HOW TO PASS STANDARD GRADE ADMINISTRATION

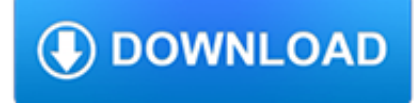

#### **how to pass standard pdf**

How to protect PDF files in Office applications for Windows: In an Office application, click the Create PDF button in the Acrobat task ribbon. Type a file name and select Restrict Editing. In the resulting Security dialog box, set up a password and permissions as desired. Click OK, and then click Save.

# **PDF passwords, protected PDFs, file permissions | Adobe**

How to password protect a PDF in MacOS. Step 1: Launch Preview, click the "File" menu in the upper-left corner and select "Open." Afterward, choose the PDF file you want to password protect from its respective save location and click the "Open" button. Step 2: Once you're finished editing the PDF document you want to password protect,...

### **How to Password Protect a PDF | Digital Trends**

Microsoft Office lets you encrypt your Office documents and PDF files, allowing no one to even view the file unless they have the password. ... How to Password Protect Documents and PDFs with Microsoft Office. Chris Hoffman @chrisbhoffman Updated July 5, ... Office 2007 switched to the Advanced Encryption Standard (AES) with a 128-bit key. This ...

# **How to Password Protect Documents and PDFs with Microsoft**

The standard has been produced in line with Government guidance, and uses the common standards and framework set out in the Department for Transport's ID Pass Scheme Guidance as a baseline. Airports face the risk of insider threat.

### **ID Pass Standard 2018 - heathrow.com**

passing parameters in to pdf. How do I set up a pdf form to input a parameters passed as part of a URL. I have a Moodle LMS site where I want the course name to be passed into a pdf file. Moodle's parameters section its URL module setting allows you to pass internal information as part of the URL. Thanks Ralph. Ralph Blakeslee

#### **passing parameters in to pdf (PDF Forms) - Acrobat Users**

LANGUAGE ARTS. Grade 1. Reading/Literature: The student will apply a wide range of strategies to comprehend, interpret, evaluate, appreciate, and respond to a variety of texts. Standard 1: Print Awareness - The student will develop and demonstrate knowledge of print awareness.

# **LANGUAGE ARTS OVERVIEW - Home | Oklahoma State Department**

how to remove password adobe X standard. When I open a password protected document send via email I need to remove the password to up-load it on a secure website. When I open Tools there isn't an option to remove the password. I have gone to Show/Hide but the security option there doesn't allow for the removal of the password.

# **how to remove password adobe X standard (Protect PDF)**

Password Protect PDF. After opening the PDF file, go to the "Tools > Protect > Encrypt > Encrypt with Password". The tools are located on the top left side of the Adobe Reader 11. Once the menu pop-up, click on "Yes" on the screen. After turning on the security, the next step is to add the password on your PDF file.

# **How to Password Protect PDF in Adobe Reader | Wondershare**

How to convert PDF/A to normal PDF? Ask Question 14. 1. ... If user67275 already has Adobe Acrobat then there is no reason to spend \$89.00 for a license for Foxit PhantomPDF Standard. – karel Nov 16 '15 at 6:53. @karel you can't be sure that author has license for Acrobat – user $25$  Nov 16 '15 at  $7.18$ .

#### **conversion - How to convert PDF/A to normal PDF**

Remove password security. You can remove security from an open PDF if you have the permissions to do so. If the PDF is secured with a server-based security policy, only the policy author or a server administrator can change it. Open the PDF, then select Tools > Protect > Encrypt > Remove Security.

# **Securing PDFS with passwords, Adobe Acrobat**

wikiHow's Content Management Team carefully monitors the work from our editorial staff to ensure that each article meets our high quality standards. Learn more... While you can protect individual PDF files with passwords, this can become needlessly complex if you're sending lots of files.

#### **How to Create a Password Protected PDF Document - wikiHow**

The Priority Academic Student Skills (PASS) for Health and Safety represent standards that describe what students should know concerning health and safety. The standards are categorized under the following: HEALTH and SAFETY LITERACY, RESPONSIBLE HEALTH AND SAFETY BEHAVIOR, AND HEALTH AND SAFETY ADVOCACY.

#### **Priority Academic Student Skills - Home | Oklahoma State**

ID Pass Standard – what's changed & why – 1st August 2018 Classification: Internal soft launch has progressed, address and make changes before rollout to the remaining organisations from October 2018. The ID Pass Standard will be amended to reflect these changes.

### **Addition / Element Section Page Reason for addition/change**

Medication Pass Fundamentals Part 2: The 7 Rights, 3 Way Check, Basics of Preparing and Administering: Oral, ... every single time you pass medications – New allergies develop – "Drop offs" – New medications are prescribed ... >violates'professional'standards'of'prac1ce'F281' ...